# TREES, MUTATION, OBJECT-ORIENTED PROGRAMMING AND INHERITANCE

# COMPUTER SCIENCE 61A

July 18 to July 24, 2015

**1 Trees**

For the following problems, we will use the tree data abstraction provided in lecture: **def** tree(root, subtrees=[]): ... **def** root(t): ... **def** subtrees(t): ... **def** is\_leaf(t): **return not** subtrees(t)

1. Write the code that represents the following tree:

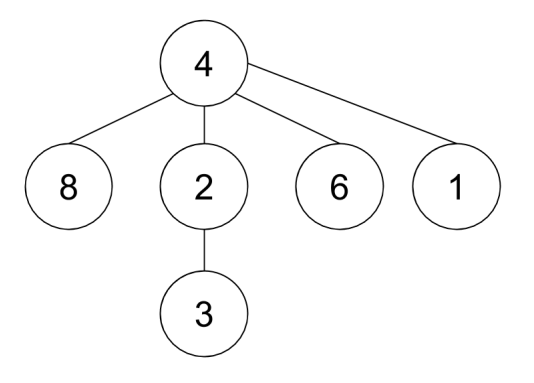

### **Solution:**

```
tree(4,
    [tree(8),
    tree(2,
        [tree(3)])
    tree(6),
    tree(1)])
```
2. Draw the tree represented by the following code:

tree(1,

```
[tree(2,
    [tree(6)],
tree(4,
    [tree(12),
    tree(11)])
tree(6)])
```
#### **Solution:**

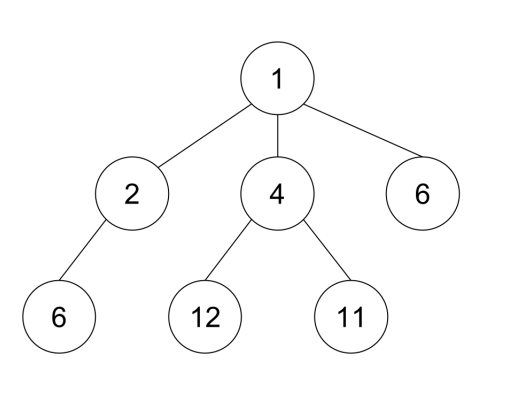

CS 61A Summer 2015: Albert Wu and Robert Huang, with Andrew Blum, Anish Balaji, Anthony de la Paz, Diana Advani, Delphine Ho, Fahad Kamran, Gunjan Baid, Joseph Simonian, Ken Katagiri, Meha Bakshi, Peter Xu, Raymond Chan, Tiffany Perumpail, and Zhen Qin

3. Implement square\_tree(t), which takes in a tree and returns a new tree with all of the original tree's elements squared.

```
def square_tree(t):
    """
    \implies t1 = tree(3,
                 [tree(6, []),
                 tree(4,
                     [tree(2, [])],
                 tree(5, [])])
    >>> t2 = square\_tree(t1)>>> root(t2)
    9
    >>> [root(branch) for branch in subtrees(t2)]
    [36, 16, 25]
    >>> root(subtrees(t2)[1])
    4
    "" ""
```

```
Solution:
if is_leaf(t):
    return tree(root(t) \star root(t))
else:
    return tree(root(t) * root(t),
          [square_tree(branch) for branch in subtrees(t)])
```
## **2 Mutation**

#### 1. What would Python print?

```
\Rightarrow bob = [1, 2, 3, 4, 5]>>> bob imposter = [1, 2, 3, 4, 5]>>> bob == bob_imposter
```
### **Solution:**

True

>>> bob **is** bob\_imposter

### **Solution:**

False

>>> bob\_imposter = bob >>> bob **is** bob\_imposter

### **Solution:**

True

>>> bob\_imposter[1] = bob >>> bob **is** bob\_imposter[1]

### **Solution:**

True

```
>>> bob.append(bob_imposter)
>>> bob_imposter[1][5][1][3]
```
### **Solution:**

4

2. Draw the box and pointer diagram for the following code: alice =  $[ 'a', 'b', 'c', 'd', 'e']$ santa = alice bob =  $alice[1:]$  $bob[1] = alice$  $bob[3] = santa$  $bob\_imposter = [bob[1], bob]$ ella =  $[1, 2, 3]$ santa.append(ella) ella[1] = bob\_imposter

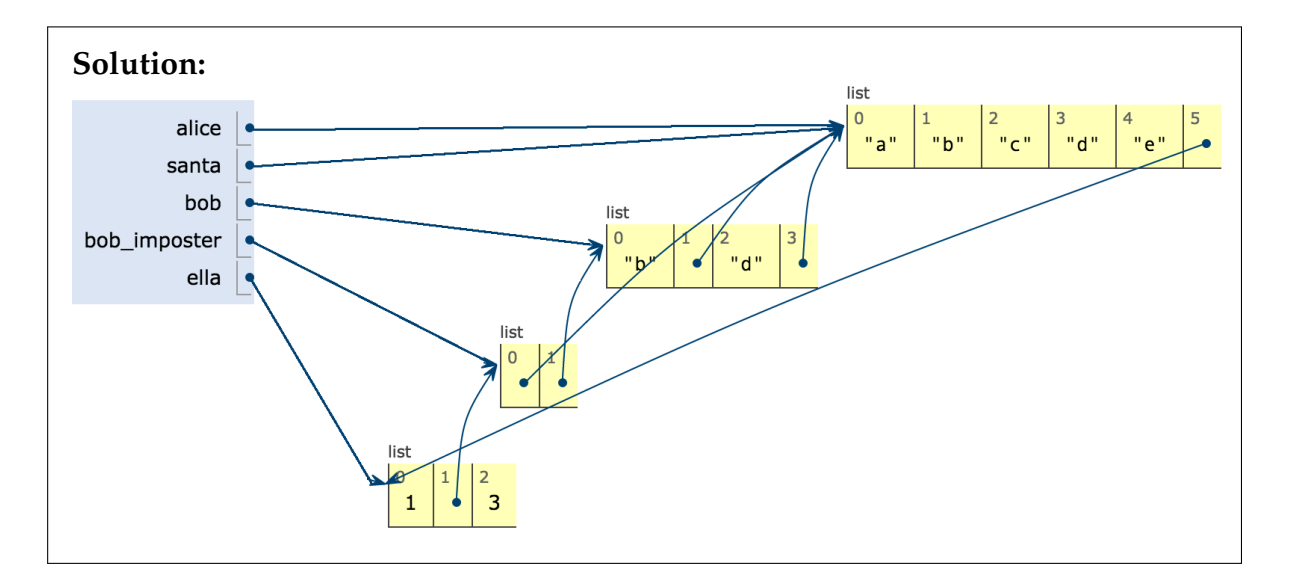

3. What would Python print? **print**(santa[5][1][0][:3])

> **Solution:** ['a', 'b', 'c']

**print**(alice[5][2])

**Solution:** 3

**print**(santa[5][1][1] **is** santa)

**Solution:** False

**print**(santa[5][1][1][1] **is** santa)

**Solution:**

True

**print**(santa[5][1][0] **is** alice)

# **Solution:**

True

4. Identify the error in increment whole(lst) and fix it.

```
def increment_whole(lst):
    """Increases every element in the list by 1"""
    for elem in lst:
        elem += 1
```
#### **Solution:**

```
def increment_whole(lst):
    for i in range(len(lst)):
        lst[i] += 1
```
# **3 Object Oriented Programming**

```
class Skater:
    all_tricks = ["ollie", "kickflip", "360"]
    def init (self, name, tricks):
        self.name = nameself.tricks = [trick for trick in tricks if trick in
           all tricks]
    def do_trick(self, trick):
        if trick in self.tricks
            print("Woah! " + self.name + " did a " + trick + "
               !")
        else:
            print(self.name + " wiped out!")
    def learn(self, trick):
        if not(trick in all_tricks):
            print("Chill out bruh! No one can do that yet!")
        elif trick in self.tricks:
            print("Nah, " + self.name + " already knows that")
        else:
            self.tricks.append(trick)
class ProSkater(Skater):
    def __init__(self, name):
        Skater. __init__(self, name, Skater.all_tricks)
```

```
1. What would Python print?
  >>> bob = Skater("Bob", ["ollie"])
```

```
>>> bob.do_trick("ollie")
```
### **Solution:**

Woah! Bob did a ollie!

>>> bob.do\_trick("360")

### **Solution:**

```
Bob wiped out!
```
>>> bob.learn("360") >>> bob.do\_trick("360")

#### **Solution:**

Woah! Bob did a 360!

```
>>> bob.learn("900")
```
#### **Solution:**

Chill out bruh! No one can do that yet!

```
>>> tony_hawk = ProSkater("Tony Hawk")
>>> tony_hawk.learn("kickflip")
```
### **Solution:**

Nah, Tony Hawk's got this already.

>>> tony\_hawk.do\_trick("kickflip")

#### **Solution:**

Woah! Tony Hawk did a kickflip!

2. Implement invent(self, trick) in ProSkater, which allows a ProSkater to add a brand-new trick to the list of all tricks that any Skater can learn.

```
def invent(self, trick):
    """
    Takes in argument trick and appends it to
    Skater.all_tricks if it is not already contained in that
    list. Otherwise, prints "Nah bruh, that's too easy"
    >>> tony_hawk = ProSkater("Tony Hawk")
    >>> bob = Skater("Bob", ["ollie"])
    >>> tony_hawk.invent("ollie")
    Nah bruh, that's too easy
    >>> tony_hawk.invent("900")
    >>> tony_hawk.do_trick("900")
    Woah! Tony Hawk did a 900!
    >>> bob.learn("900")
    >>> bob.do_trick("900")
    Woah! Bob did a 900!
    """
```

```
Solution:
```

```
if trick in Skater.all_tricks:
    print("Nah bruh, that's too easy")
else:
    Skater.all_tricks.append(trick)
    self.learn(trick)
```